# **100% Money Back**

**Vendor:** Fortinet

**Exam Code:** FCNSA

**Exam Name:** Fortinet certified network security administrator

**Version:** Demo

#### **QUESTION 1**

Which of the following authentication types are supported by FortiGate units? (Select all that apply.)

- A. Kerberos
- B. LDAP
- C. RADIUS
- D. Local Users

#### **Correct Answer:** BCD

#### **QUESTION 2**

Which of the following are valid authentication user group types on a FortiGate unit? (Select all that apply.)

- A. Firewall
- B. Directory Service
- C. Local
- D. LDAP
- E. PKI

#### **Correct Answer:** AB

#### **QUESTION 3**

Users may require access to a web site that is blocked by a policy. Administrators can give users the ability to override the block.

Which of the following statements regarding overrides are correct? (Select all that apply.)

- A. A protection profile may have only one user group defined as an override group.
- B. A firewall user group can be used to provide override privileges for FortiGuard Web Filtering.
- C. Authentication to allow the override is based on a user's membership in a user group.
- D. Overrides can be allowed by the administrator for a specific period of time.

#### **Correct Answer:** BCD

#### **QUESTION 4**

Users may require access to a web site that is blocked by a policy. Administrators can give users the ability to override the block.

Which of the following statements regarding overrides is NOT correct?

- A. A web filter profile may only have one user group defined as an override group.
- B. A firewall user group can be used to provide override privileges for FortiGuard Web Filtering.
- C. When requesting an override, the matched user must belong to a user group for which the override capabilty has been enabled.
- D. Overrides can be allowed by the administrator for a specific period of time.

#### **Correct Answer:** A

#### **QUESTION 5**

An administrator has configured a FortiGate unit so that end users must authenticate against the firewall using digital certificates before browsing the Internet.

What must the user have for a successful authentication? (Select all that apply.)

- A. An entry in a supported LDAP Directory.
- B. A digital certificate issued by any CA server.
- C. A valid username and password.
- D. A digital certificate issued by the FortiGate unit.
- E. Membership in a firewall user group.

#### **Correct Answer:** BE

#### **QUESTION 6**

The FortiGate unit can be configured to allow authentication to a RADIUS server. The RADIUS server can use several different authentication protocols during the authentication process.

Which of the following are valid authentication protocols that can be used when a user authenticates to the RADIUS server? (Select all that apply.)

- A. MS-CHAP-V2 (Microsoft Challenge-Handshake Authentication Protocol v2)
- B. PAP (Password Authentication Protocol)
- C. CHAP (Challenge-Handshake Authentication Protocol)
- D. MS-CHAP (Microsoft Challenge-Handshake Authentication Protocol v1)
- E. FAP (FortiGate Authentication Protocol)

#### **Correct Answer:** ABCD

#### **QUESTION 7**

Which of the following are valid components of the Fortinet Server Authentication Extensions (FSAE)? (Select all that apply.)

- A. Domain Local Security Agent.
- B. Collector Agent.
- C. Active Directory Agent.
- D. User Authentication Agent.
- E. Domain Controller Agent.

#### **Correct Answer:** BE

#### **QUESTION 8**

A client can create a secure connection to a FortiGate using SSL VPN in web-only mode.

Which one of the following statements is correct regarding the use of web-only mode SSL VPN?

- A. Web-only mode supports SSL version 3 only.
- B. A Fortinet-supplied plug-in is required on the web client to use web-only mode SSL VPN.
- C. Web-only mode requires the user to have a web browser that supports 64-bit cipher length.
- D. The JAVA run-time environment must be installed on the client to be able to connect to a web-only mode SSL VPN.

#### **Correct Answer:** C

#### **QUESTION 9**

A FortiGate unit can create a secure connection to a client using SSL VPN in tunnel mode.

Which of the following statements are correct regarding the use of tunnel mode SSL VPN? (Select all that apply.)

- A. Split tunneling can be enabled when using tunnel mode SSL VPN.
- B. Software must be downloaded to the web client to be able to use a tunnel mode SSL VPN.
- C. Users attempting to create a tunnel mode SSL VPN connection must be members of a configured user group on the FortiGate unit.
- D. Tunnel mode SSL VPN requires the FortiClient software to be installed on the user's computer.
- E. The source IP address used by the client for the tunnel mode SSL VPN is assigned by the FortiGate

unit.

#### **Correct Answer:** ABCE

#### **QUESTION 10**

In an IPSec gateway-to-gateway configuration, two FortiGate units create a VPN tunnel between two separate private networks.

Which of the following configuration steps must be performed on both FortiGate units to support this configuration? (Select all that apply.)

- A. Create firewall policies to control traffic between the IP source and destination address.
- B. Configure the appropriate user groups on the Fortigate units to allow users access to the IPSec VPN connection.
- C. Set the operating mode of the FortiGate unit to IPSec VPN mode.
- D. Define the Phase 2 parameters that the FortiGate unit needs to create a VPN tunnel with the remote peer.
- E. Define the Phase 1 parameters that the FortiGate unit needs to authenticate the remote peers.

#### **Correct Answer:** ADE

#### **QUESTION 11**

How is traffic routed onto an SSL VPN tunnel from the FortiGate unit side?

- A. A static route must be configured by the administrator using the ssl.root interface as the outgoing interface.
- B. Assignment of an IP address causes a host route to be added to the FortiGate routing table.
- C. A route back to the client is automatically created on the FortiGate to match the SSLVPN IP pool from which the IP address assignment was made.
- D. The FortiGate adds a route based upon the destination address in the SSL VPN firewall policy.

#### **Correct Answer:** A

#### **QUESTION 12**

An end user logs into the SSL VPN portal and selects the Tunnel Mode option by clicking on the "Connect" button. The administrator has not enabled

split tunneling and so the end user must access the Internet through the SSL VPN Tunnel.

Which firewall policies are needed to allow the end user to not only access the internal network but also reach the Internet?

A)

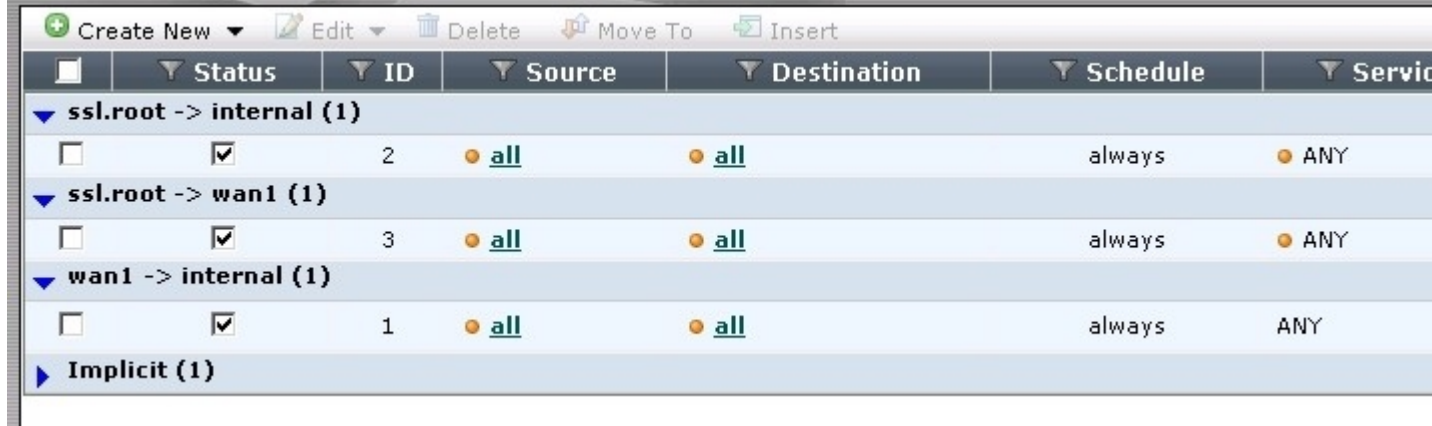

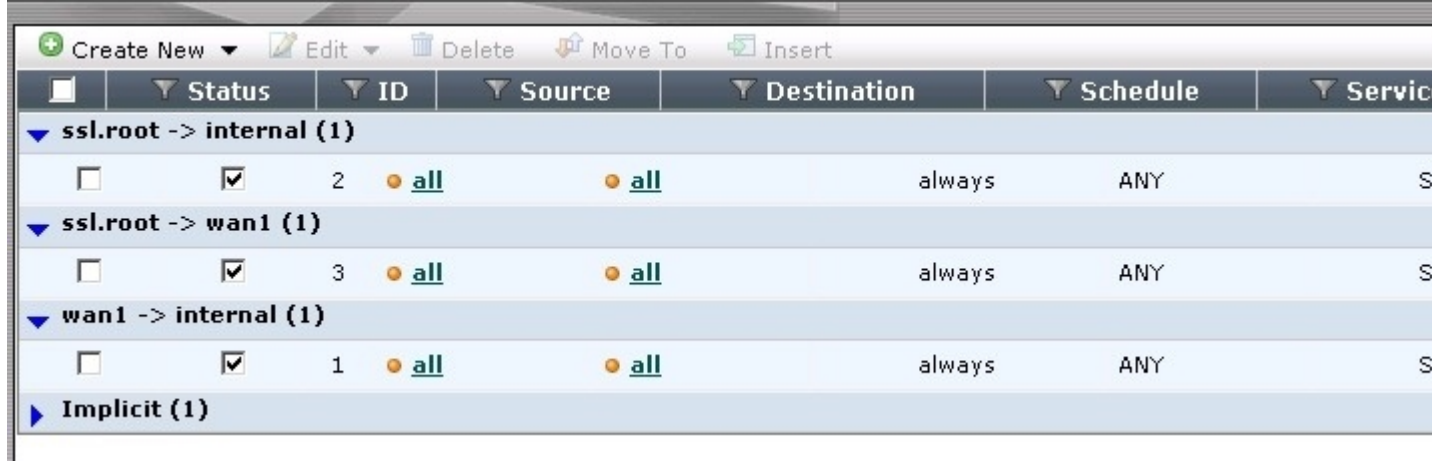

C)

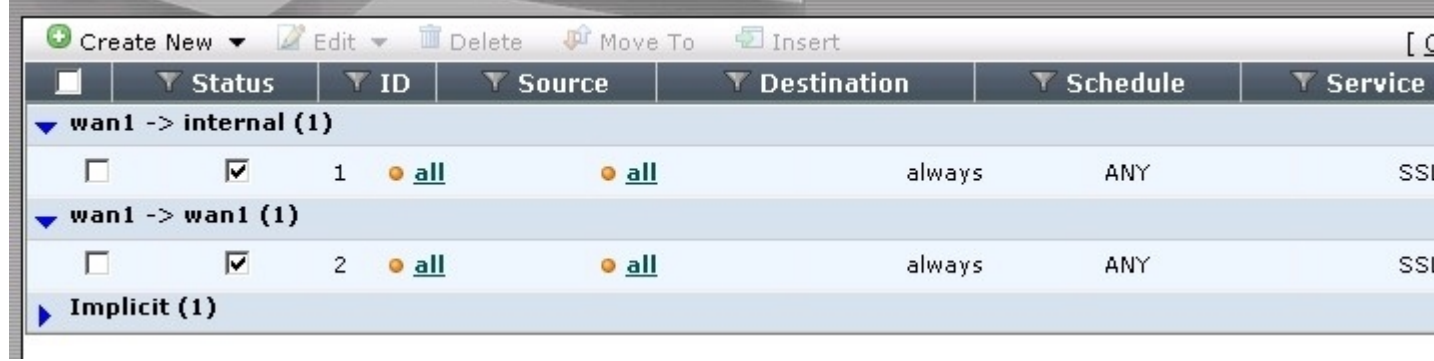

D)

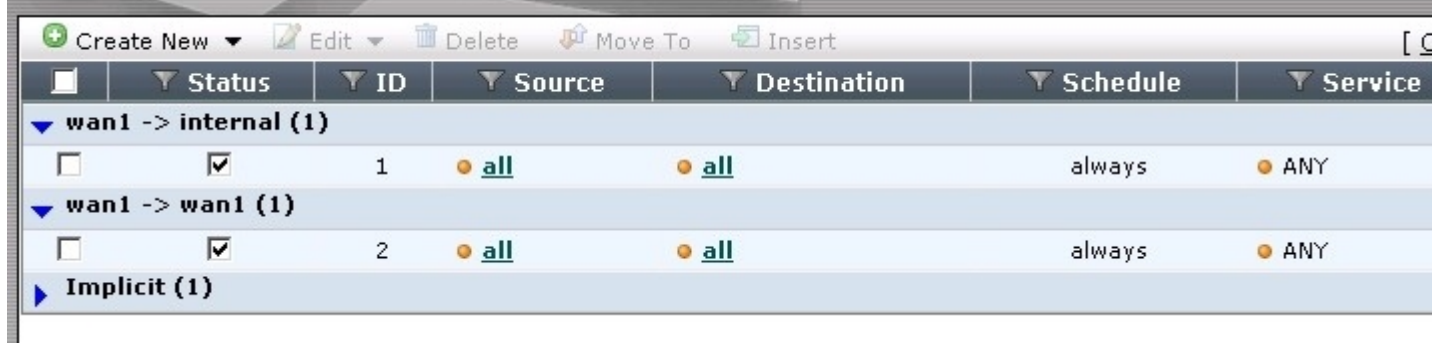

- A. Exhibit A
- B. Exhibit B
- C. Exhibit C
- D. Exhibit D

#### **Correct Answer:** A

#### **QUESTION 13**

Which of the following antivirus and attack definition update features are supported by FortiGate units? (Select all that apply.)

- A. Manual, user-initiated updates from the FortiGuard Distribution Network.
- B. Hourly, daily, or weekly scheduled antivirus and attack definition and antivirus engine updates from the FortiGuard Distribution Network.
- C. Push updates from the FortiGuard Distribution Network.
- D. Update status including version numbers, expiry dates, and most recent update dates and times.

#### **Correct Answer:** ABCD

#### **QUESTION 14**

By default the Intrusion Protection System (IPS) on a FortiGate unit is set to perform which action?

- A. Block all network attacks.
- B. Block the most common network attacks.
- C. Allow all traffic.
- D. Allow and log all traffic.

#### **Correct Answer:** C

#### **QUESTION 15**

A FortiGate unit can scan for viruses on which types of network traffic? (Select all that apply.)

- A. POP3
- B. FTP
- C. SMTP
- D. SNMP
- E. NetBios

#### **Correct Answer:** ABC

#### **QUESTION 16**

Which of the following statements regarding Banned Words are correct? (Select all that apply.)

- A. The FortiGate unit can scan web pages and email messages for instances of banned words.
- B. When creating a banned word list, an administrator can indicate either specific words or patterns.
- C. Banned words can be expressed as wildcards or regular expressions.
- D. Content is automatically blocked if a single instance of a banned word appears.
- E. The FortiGate unit includes a pre-defined library of common banned words.

#### **Correct Answer:** ABC

#### **QUESTION 17**

Which statement is correct regarding virus scanning on a FortiGate unit?

- A. Virus scanning is enabled by default.
- B. Fortinet Customer Support enables virus scanning remotely for you.
- C. Virus scanning must be enabled in a protection profile and the protection profile must be assigned to a firewall policy.
- D. Enabling virus scanning in a protection profile enables virus scanning for all traffic flowing through the FortiGate.

#### **Correct Answer:** C

#### **QUESTION 18**

Which of the following statements are correct regarding URL Filtering on the FortiGate unit? (Select all that apply.)

- A. The allowed actions for URL Filtering include Allow, Block and Exempt.
- B. The allowed actions for URL Filtering are Allow and Block.
- C. The FortiGate unit can filter URLs based on patterns using text and regular expressions.
- D. Any URL accessible by a web browser can be blocked using URL Filtering.

E. Multiple URL Filter lists can be added to a single protection profile.

#### **Correct Answer:** AC

#### **QUESTION 19**

Which of the following statements is correct regarding URL Filtering on the FortiGate unit?

- A. The available actions for URL Filtering are Allow and Block.
- B. Multiple URL Filter lists can be added to a single Web filter profile.
- C. A FortiGuard Web Filtering Override match will override a block action in the URL filter list.
- D. The available actions for URL Filtering are Allow, Block and Exempt.

#### **Correct Answer:** D

#### **QUESTION 20**

Which of the following statements is correct regarding URL Filtering on the FortiGate unit?

- A. The FortiGate unit can filter URLs based on patterns using text and regular expressions.
- B. The available actions for URL Filtering are Allow and Block.
- C. Multiple URL Filter lists can be added to a single Web filter profile.
- D. A FortiGuard Web Filtering Override match will override a block action in the URL filter list.

#### **Correct Answer:** A

#### **QUESTION 21**

Which of the following Regular Expression patterns will make the term "bad language" case insensitive?

- A. [bad language]
- B. /bad language/i
- C. i/bad language/
- D. "bad language"
- E. /bad language/c

#### **Correct Answer:** B

#### **QUESTION 22**

Which of the following spam filtering methods are supported on the FortiGate unit? (Select all that apply.)

- A. IP address check.
- B. Open Relay Database List (ORDBL).
- C. Black/White list.
- D. Return email DNS check.
- E. Email checksum check.

#### **Correct Answer:** ABCDE

#### **QUESTION 23** Which of the following email spam filtering features is not supported on a FortiGate unit?

- A. Multipurpose Internet Mail Extensions (MIME) header check
- B. HELO DNS lookup
- C. Email quarantine
- D. Banned word

#### **Correct Answer:** C

**QUESTION 24**

SSL content inspection is enabled on the FortiGate unit. Which of the following steps is required to prevent a user from being presented with a web browser warning when accessing an SSL-encrypted website?

- A. The root certificate of the FortiGate SSL proxy must be imported into the local certificate store on the user's workstation.
- B. Disable the strict server certificate check in the web browser under Internet Options.
- C. Enable transparent proxy mode on the FortiGate unit.
- D. Enable NTLM authentication on the FortiGate unit. NTLM authentication suppresses the certificate warning messages in the web browser.

#### **Correct Answer:** A

#### **QUESTION 25**

Which of the following statements describes the method of creating a policy to block access to an FTP site?

- A. Enable Web Filter URL blocking and add the URL of the FTP site to the URL Block list.
- B. Create a firewall policy with destination address set to the IP address of the FTP site, the Service set to FTP, and the Action set to Deny.
- C. Create a firewall policy with a protection profile containing the Block FTP option enabled.
- D. None of the above.

#### **Correct Answer:** B

#### **QUESTION 26**

UTM features can be applied to which of the following items?

- A. Firewall policies
- B. User groups
- C. Policy routes
- D. Address groups

#### **Correct Answer:** A

#### **QUESTION 27**

Each UTM feature has configurable UTM objects such as sensors, profiles or lists that define how the feature will function.

How are UTM features applied to traffic?

- A. One or more UTM features are enabled in a firewall policy.
- B. In the system configuration for that UTM feature, you can identify the policies to which the feature is to be applied.
- C. Enable the appropriate UTM objects and identify one of them as the default.
- D. For each UTM object, identify which policy will use it.

#### **Correct Answer:** A

#### **QUESTION 28**

If no firewall policy is specified between two FortiGate interfaces and zones are not used, which of the following statements describes the action taken on traffic flowing between these interfaces?

- A. The traffic is blocked.
- B. The traffic is passed.
- C. The traffic is passed and logged.
- D. The traffic is blocked and logged.

#### **Correct Answer:** A

To Read the **Whole Q&As**, please purchase the **Complete Version** from **Our website**.

## **Trying our product !**

- **★ 100%** Guaranteed Success
- **★ 100%** Money Back Guarantee
- **★ 365 Days** Free Update
- ★ **Instant Download** After Purchase
- ★ **24x7** Customer Support
- ★ Average **99.9%** Success Rate
- ★ More than **69,000** Satisfied Customers Worldwide
- ★ Multi-Platform capabilities **Windows, Mac, Android, iPhone, iPod, iPad, Kindle**

### **Need Help**

Please provide as much detail as possible so we can best assist you. To update a previously submitted ticket:

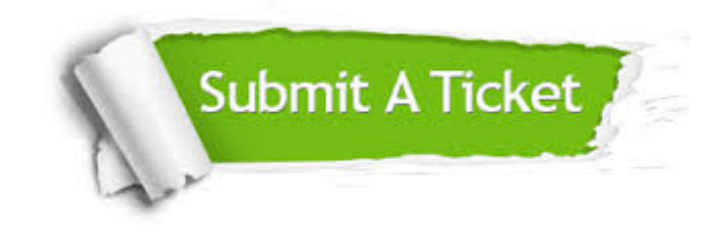

**One Year Free Update** Free update is available within One ar after your purchase. After One you will get 50% discounts for ng. And we are proud to t a 24/7 efficient Customer vort system via Email.

100%

**Money Back Guarantee** To ensure that you are spending on quality products, we provide 100% money back guarantee for 30 days from the date of purchase.

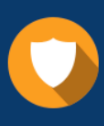

We respect customer privacy. We use McAfee's security service to provide you with utmost security for vour personal information & peace .<br>of mind.

**Security & Privacy** 

#### **Guarantee & Policy | Privacy & Policy | Terms & Conditions**

[Any charges made through this site will appear as Global Simulators Limited.](http://www.itexamservice.com/)  All trademarks are the property of their respective owners.

Copyright © 2004-2015, All Rights Reserved.